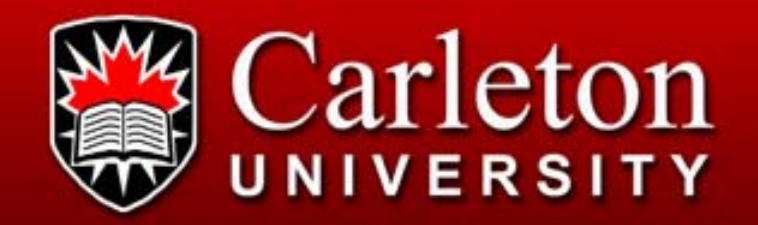

## **Semantic Web: from theory to practice**

Natalia Villanueva-Rosales

PhD CandidateSchool of Computer Science Carleton University nvillanu@scs.carleton.ca

# **Motivation**

- a<br>Ma Huge amount of information in web resources and distributed information systems.
- e<br>S Heterogeneous formats, platforms, languages, identifiers.
- a<br>Ma Data is not machine understandable, syntactic manipulation.

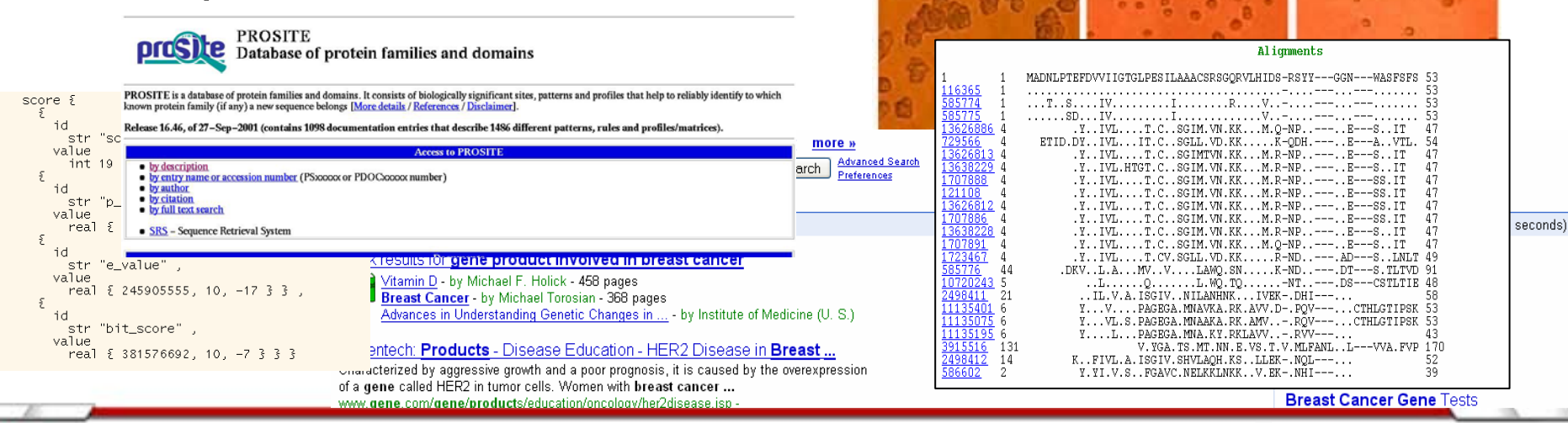

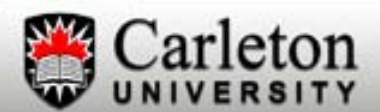

Find/answer questions on the web

- a<br>Ma Use of background knowledge
- $\mathcal{L}(\mathcal{L})$  Access and integration of relevant information on the web.

E.g. Can a yeast scientist find *genes with transferase activity that are part of a complex and participate in a non-viable experiment?*

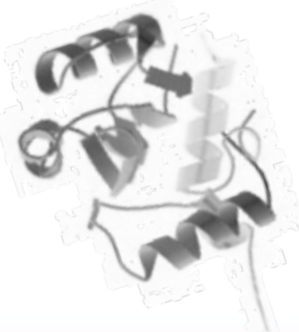

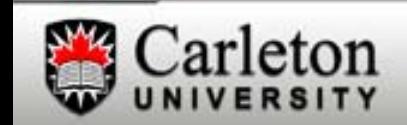

# **Semantic Web (SW)**

- Extension of the current www
- Machine understandable annotations using logic-based knowledge representation languages
- e<br>S Semantic agreement defined by ontologies
- **Automated reasoning to obtain** non-obvious inferences during information retrieval

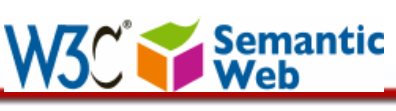

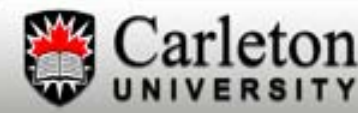

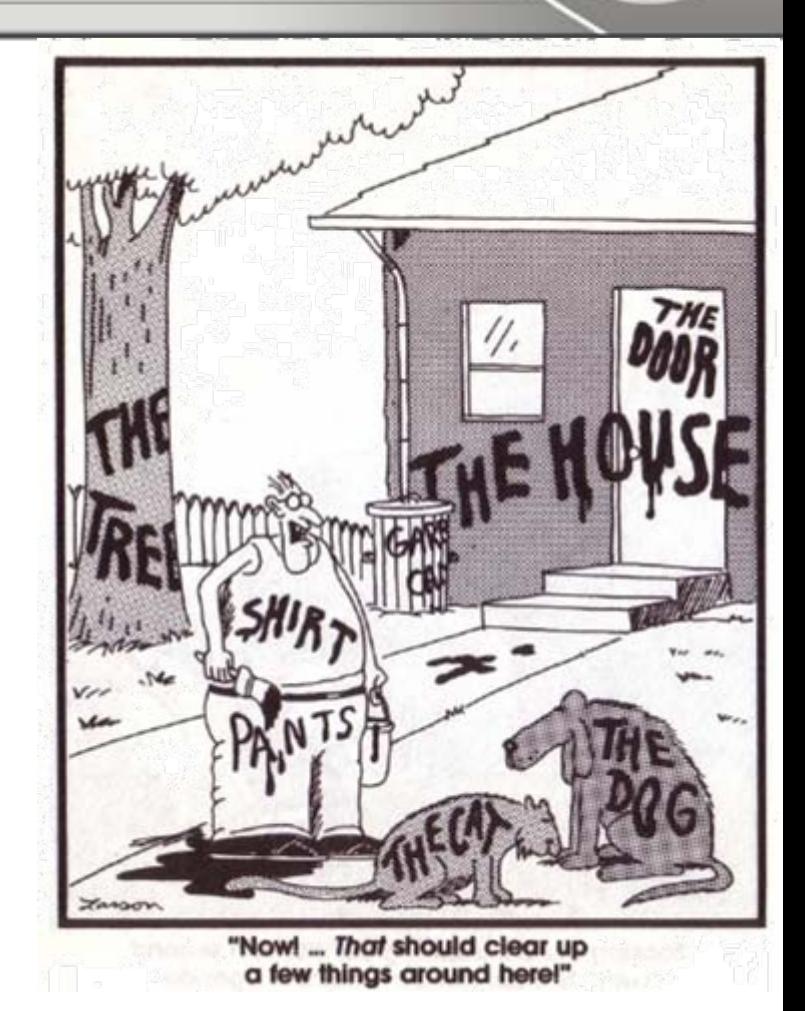

Source: http://dit.unitn.it/~aiellom/images/semanticWeb.jpg

# **SW Languages**

#### Standard markup languages**Trust Rules** Proof Digital Signature Data Logic [SWRL] **Data** Self-**OWL** desc. doc. RDF + rdfschema  $XML + NS + xmlschema$ Unicode URI

Source: Modified from Semantic Web talk by Tim Berners-Lee at XML 2000

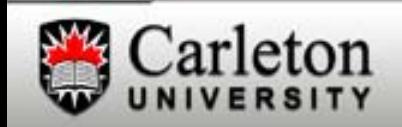

# **eXchange Markup Language (XML)**

- $\blacksquare$ XML documents contain elements.
- $\mathcal{L}_{\mathcal{A}}$ Elements must have an opening and closing tag.
- $\blacksquare$  Elements can have child elements (ordered) and attributes (not ordered).
- $\mathcal{L}_{\mathcal{A}}$ Elements must be properly nested and can be extensible.
- $\blacksquare$ Example:

```
<?xml version="1.0" encoding="ISO-8859-1"?> 
<message dateSent="03/01/06"> 
   <sender>Jack<sender> <recipient>Mary</recipient> 
    <content>What is all this talk about?</content>
```
</message>

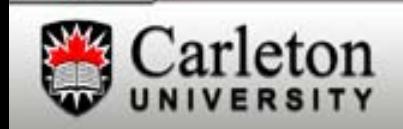

# **XML document syntax - 2**

```
<?xml version="1.0" encoding="ISO-8859-1"?>
     <message dateSent="03/01/06"> 
     <title>Question</title>
     <sender> <title>Mr<title> <name>Jack</name> 
     </sender>
    <recipient>
         <title>Miss</title> <name>Julie</name> 
    </recipient> 
    <content>What is all this talk about?</content>
    </message>
```
- $\blacksquare$  XML documents can contain elements from different sources, it is widely used for data exchange and data integration.
- $\blacksquare$  To avoid ambiguity and collision of element names name spaces are used. E.g. The first "title" refers to the message title, the second and thethird to the sender and recipient title respectively.

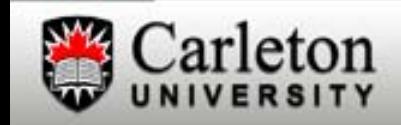

# **XML Namespaces**

```
<?xml version="1.0" encoding="ISO-8859-1"?>
<message xmlns:person="www.dumontierlab.com/Person"
 dateSent="03/01/06"> 
     <title>Question</title>
     <sender> <person:title>Mr<person:title> <name>Jack</name> 
     </sender>
    <recipient>
         <person:title>Miss</person:title> <name>Julie</name> 
    </recipient> 
    <content>What is all this talk about?</content>
    </message>
```
- $\blacksquare$ Use of namespaces as prefix, e.g. person.
- п Namespace attribute is placed in the start tag of an element.
- $\blacksquare$ Qualified names have scopes beyond their containing document.
- П Group elements and attribute definitions from different contexts.

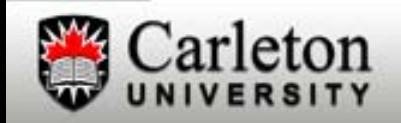

# **More XML**

- XML structure validation: XML Schema.
	- Successor of DTD.
	- Elements and attributes of a document.
	- Order, number and type of child elements.
	- Data types.
- **Search: XPath.**
- $\mathcal{L}(\mathcal{L})$ Query: XQuery.

xmlns:xs="http://www.w3.org/2001/XMLSchema"

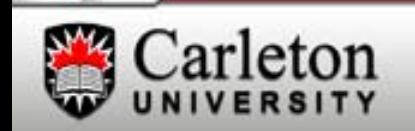

#### **Resource Description Framework (RDF)**

- П Creation of data models in terms of resources and relations between them: statements.
- ▅ Basic elements in RDF:
	- Resources:
		- Anything represented by an URI (a person, a painting, an e-store).
		- Nodes in a graph representation.
		- Example: <http://ontology.dumontierlab.com/Experiment>

#### Properties:

- Also represented by an URI.
- –Edges in a graph representation.
- Binary relations between two resources.
- http://ontology.dumontierlab.com/hasOutcome

#### –Literals

- Concrete data values.
- Nodes in a graph representation.
- Can use XML Schema datatypes
- –Example: "2", "blue", "10-12-2006"

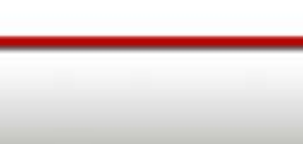

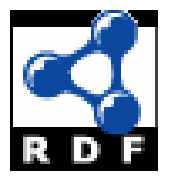

RDF databases can be seen as graph databases of triples

- e<br>S Graphical representation:
	- Experiment is the subject
	- hasOutcome is the property
	- and Viable is the object
- **Triple representation:** (Experiment, hasOutcome, Viable)

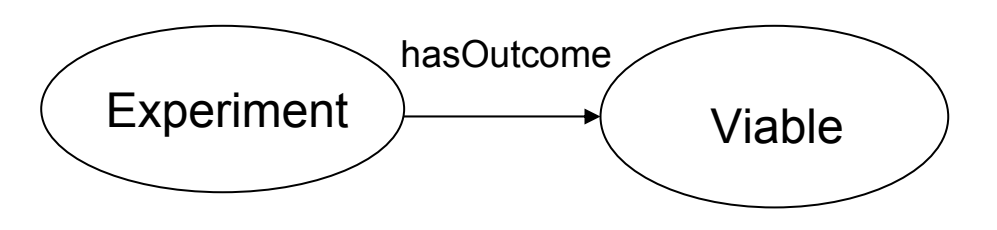

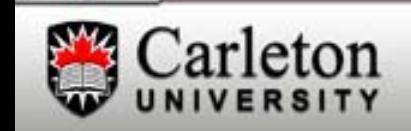

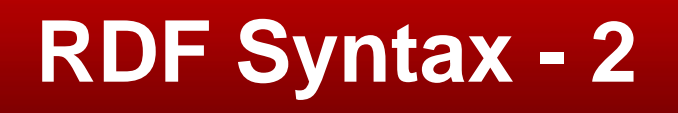

#### • The RDF/XML sytax:

```
<yowl:Experiment rdf:about="urn:lsid:yeastgenome.org:#experiment_1">
```

```
<rdfs:commentrdf:datatype="http://www.w3.org/2001/XMLSchema#string">
     YDR163W - Exhibits sensitivity at 5 yowl:Generations when grown in 
     synthetic complete - thr medium.. Results from large scale deletion 
     study. Phenotype determined by fitness score.
</rdfs:comment>
…<yowl:hasOutcome rdf:resource="urn:lsid:yeastgenome.org:#phenotype_1"/>
```

```
</yowl:Experiment>
```
#### <http://ontology.dumontierlab.com/yowl-hcls>

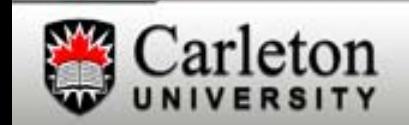

# **RDF Schema**

- a<br>Ma Classes and instances of classes.
- a<br>Ma Class hierarchy: subclass of
	- Properties of a class are inherited by instances that to a subclass.
- e<br>S Property hierarchy: subproperty of.
- a<br>Ma Property domain and range.

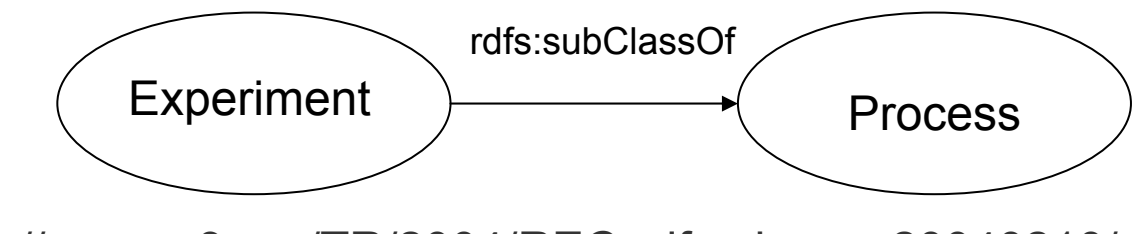

http://www.w3.org/TR/2004/REC-rdf-schema-20040210/

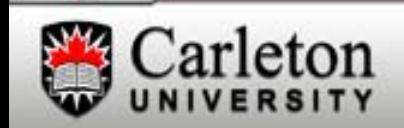

# **Triple stores**

- Triples can be collected together into a triple store, e.g.:
	- – Sesame <http://www.openrdf.org/>
	- Jena <http://jena.sourceforge.net/DB/layout.html>
	- $\equiv$ 3Store

<http://sourceforge.net/projects/threestore/>

- п Query languages:
	- SPARQL (W3C recommendation) http://www.w3.org/TR/rdf-sparql-query/
	- SeRQL www.openrdf.org/doc/**SeRQL**manual.html
	- RQL http://139.91.183.30:9090/RDF/RQL/

…

п Nice scalability.

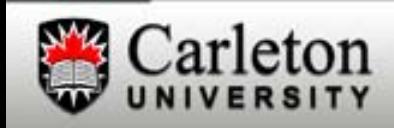

# **RDF**

- **RDF + RDFS is already an ontology language.**
- a<br>Ma Some nice features: reification.
- a<br>Ma Used for annotations.
- a<br>Ma Lack of negation (disjunction, cardinality constraints)
- a<br>Ma First level above RDF:
	- Ontology language to formally describe the meaning of terminology used in Web resources (and real world)
	- The Web Ontology Language (OWL) provides greatermachine interpretability of Web content than the one supported byXML, RDF, and RDF Schema (RDF-S) by providing additional vocabulary along with a formally specified semantics to describe ontologies.

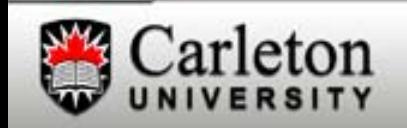

# **Web Ontology Language (OWL)**

- An ontology is a "(shared) specification of a (knowledge) conceptualization''. Gruber 1993.
- a<br>M An ontology contains statements like "Enzime is a Protein that catalizes some chemical reaction".
- $\mathcal{L}_{\mathcal{A}}$  Reuses the semantics of some RDF elements (i.e. subsumption, domain and range) with a richer set of primitives:
	- Relations between classes: equality, enumerated classes, disjointness. E.g. An enzyme is not a reaction.
	- Cardinality restrictions axioms, e.g. A human hand has five fingers
	- Richer characteristics of properties (e.g. symmetry, transitivity, reflexivity)

http://www.w3.org/2002/07/owl

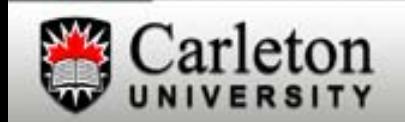

# **Three sublanguages of OWL**

- **Lite: Supports classification hierarchy and simple** constraints (restricted cardinality constraints).
- **DL: Based on Description Logics, decidable fragment of** First Order Logic (FOL)
	- Balance between decidability and expressivity
	- Sound and complete algorithms implemented for reasoning problems.
	- Complex concepts are defined out of simpler ones.
- **Full: Allows the use OWL language constructs with no** restrictions, undecidable.

http://www.w3.org/2002/07/owl

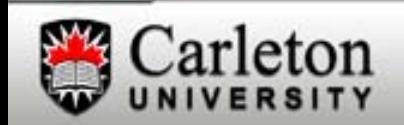

# **OWL ontologies in use**

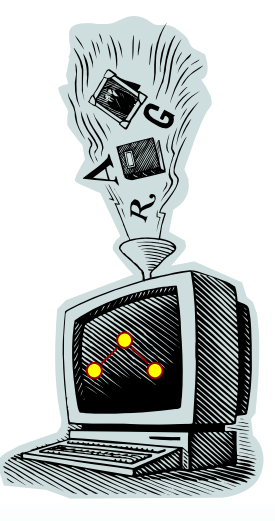

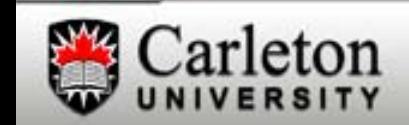

#### **Semantic Query Answering over Statistical Graphs**

Leo Ferres 1, Michel Dumontier 2,3, **Natalia Villanueva-Rosales** 3 <sup>1</sup>Human-Oriented Technology Laboratory, <sup>2</sup>Department of Biology, <sup>3</sup>School of Computer Science, Carleton University

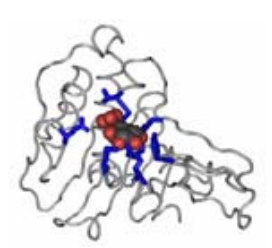

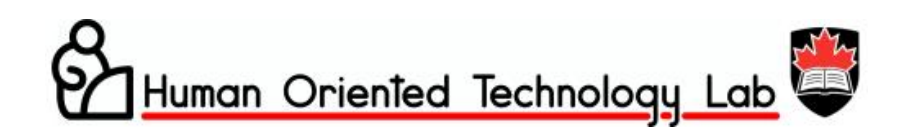

**Dumontier Lab**

Supported by: Statistics Canada, Cognos Inc., NSERC.

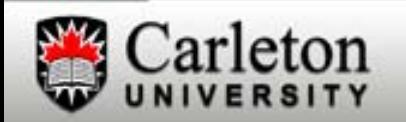

## **Motivation**

#### Statistical Graphs

- P) Used for data visualization in most enterprises.
- P) Created with a communicative purpose.
- P) Stored as unstructured images or binary objects (lack of expressive semantics).
	- –Limited exchange or integration (merging) of complementary graphs
	- –Retrieve graphs with particular content and
	- –Question answering across graphs.
	- – Not easily accessible in certain contexts (small devices, visually impaired people)

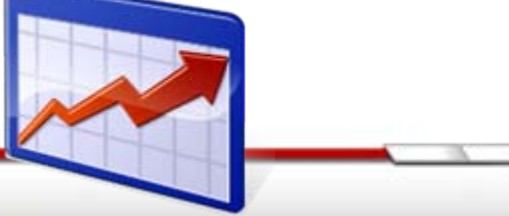

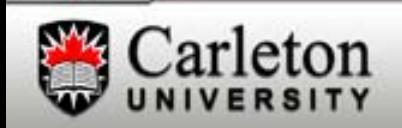

## **Motivation**

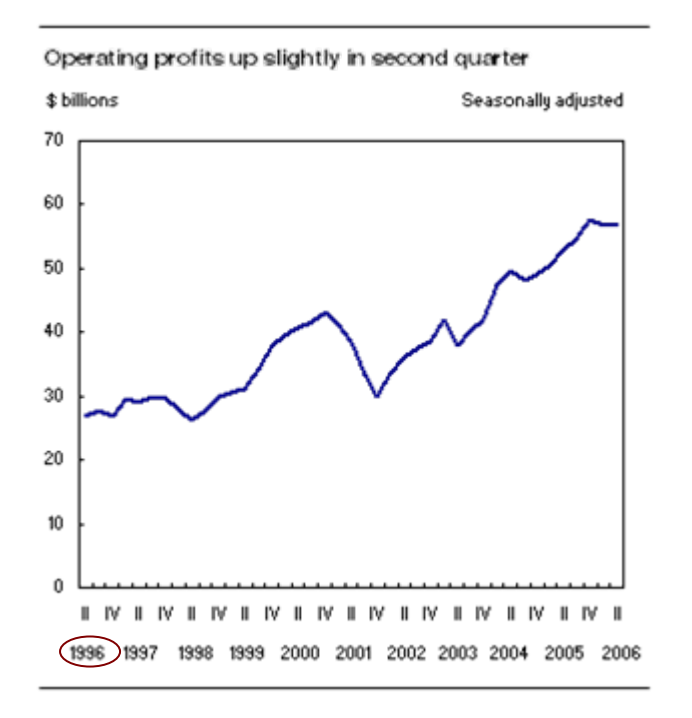

What does "1996" mean?Integer, string, …

```
<category id="0">
```
#### **II**

…

…

**<secondary>1996</secondary> </category>**

**<value id="0">26.7</value>**

#### In XML/XMLS?

Datatypes, restricted values, arbitrary name elements, no meaning.

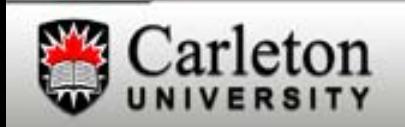

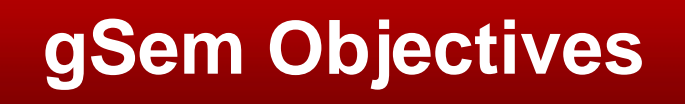

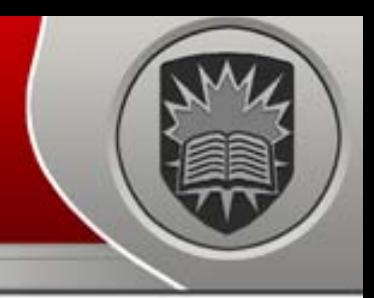

- 1. Improve the efficiency of searching statistical graph knowledge
- 2. Facilitate sophisticated question answering about statistical graph knowledge
- 3. Increase the accessibility of statistical graphs for the visually impaired, and
- 4. Enable graph re-purposing beyond their original communicative intent.

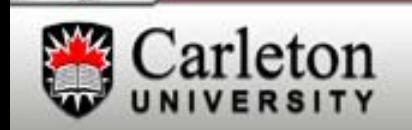

#### OWL ontology for representation, integration, exchange, and semantic query answering of statistical graph data using automated reasoning.

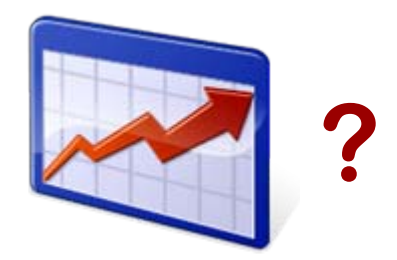

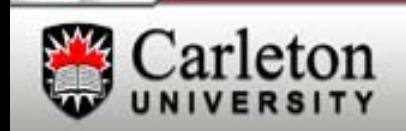

## **This solution**

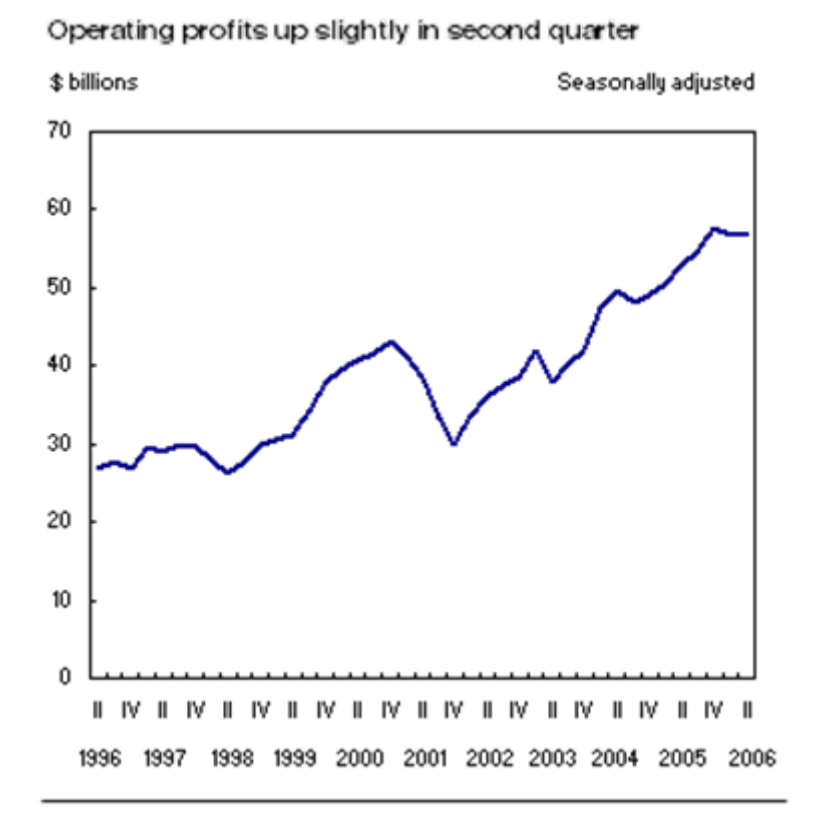

A Graph has a Primary title and a Plot.

A Plot **has X and** Y axis.

X axis has a Primary category and

a Category data axis.

X axis **might have a** Secondary Category.

A Plot has Series.

…

Series **have at least** 2 Data points. Data points have category data and value data.

Manchester OWL syntax [Horridge et al., OWLED 06].

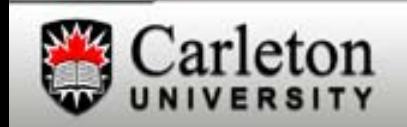

## **Methodology**

#### **Requirements**

- $\mathcal{L}_{\mathcal{A}}$  iGraph-Lite (NLP interface to an enriched XML representation) [Ferres et. al., ICCHP 06]
- an<br>Ma Competency questions [Uschold et. al., KE 96]
	- What is the graph title?
	- Do the x-axis categories of a graph correspond to years?
	- Which quarters between 2006 and 2007 have increasing sales?
	- Which graphs contain information of sales, excluding serving sales?

![](_page_24_Picture_8.jpeg)

# **Methodology - 2**

#### Corpus of graphs

- $\blacksquare$  Statistics Canada "The Daily"
- e<br>S 10 years (1996 – 2006)
- 5060 graphs
	- 2883 line Graphs (63.3%)

![](_page_25_Figure_6.jpeg)

![](_page_25_Picture_7.jpeg)

![](_page_26_Picture_1.jpeg)

- **Deconstruction of graphs, collection of concepts.**
- **Added concepts in the OOXML, ODF and** *GraphRep* ontology (coverage).
- **Creation of simple taxonomy (is-a relation).**
- **-** Definition of relations between objects
- Mapped to upper level ontologies (*BFO, BRO*).
- **Three layer modelling approach.**
- OWL 1.1 specification, *SHOIQ (D)* .

http://www.webont.org/owl/1.1/xml\_syntax.html#ref-owl-1.1-specification

![](_page_26_Picture_10.jpeg)

### **Layer 1: Statistical Graph Ontology (SGO)**

- **Describes a graph (its components and how they are** related).
- 62 classes (concepts)
	- –E.g. Graph,Title, CategoryData, etc.
- **22 properties** 
	- –16 object properties. E.g. has Title.
	- –6 datatype properties. Eg. hasValue.
- **•** Definitions of the form:
	- A Graph hasPart one or more Plot and may hasTitle one or **more** Title and hasSource Source **of origin**.

**http://ontology.dumontierlab.com/statistical-graph-primitive**

![](_page_27_Picture_10.jpeg)

## **Layer 2: Augmenting the SGO**

![](_page_28_Picture_1.jpeg)

 $\mathcal{L}_{\mathcal{A}}$  More complex definitions using more restrictive operations like disjunction, union, intersection, class equivalence, existential and universal restrictions and qualified cardinality restrictions (inferences using classification and realization).

GraphTitle is equivalent to a Title that isTitleOf some Graph

- $\mathcal{L}_{\mathcal{A}}$  Contextual Knowledge
	- – Ontology mapping to upper level ontologies (BFO and BRO) and time interval ontology. Ontology reuse.

E.g. FirstQuarter, Quarter, Year.

e<br>S Restrictions hold in any application.

**http://ontology.dumontierlab.com/statistical-graph-complex http://ontology.dumontierlab.com/time-interval**

![](_page_28_Picture_9.jpeg)

## **Layer 3: Augmenting the SGO - 2**

#### iGraph Requirements

- **Application dependent restrictions, not expected to** hold outside the application.
	- –E.g. LineGraph
- Useful for data exchange.

**http://ontology.dumontierlab.com/statistical-graph-igraph**

![](_page_29_Picture_6.jpeg)

## **Ontology Population**

- From iGraph-Lite
	- Enriched XML documents after being annotated by iGraph-Lite with x-axis categories, titles, etc.
- **To concept instances in the ontology using OWL** RDF/XML syntax. E.g. "1997" is an instance of Year.
- **EXECT TRANSFORMATIONS.**

![](_page_30_Picture_5.jpeg)

### **Semantic QA over Time-Series Graphs**

**Q1: Retrieve all the datapoints in the graph.** 

#### DataPoint that isPartOf some Graph

![](_page_31_Figure_3.jpeg)

## **Semantic QA over Time-Series Graphs**

■ Q2 : Retrieve all the value data for the second quarter of any year.

> ValueData that isPartOf some (DataPoint that hasPart some (SecondQuarter))

#### E.g.

y7 isPartOf datapoint7, datapoint7 hasPart x7, x7 type SecondQuarter

Ontology mapping.

**Using Protégé 4 alpha (build 53) , FACT++ DL reasoner and Manchester Syntax.**

![](_page_32_Picture_7.jpeg)

![](_page_33_Figure_0.jpeg)

e<br>S Q4: Retrieve all time series graphs.

TimeSeriesGraph ≡ Graph that hasPart some TimeSeries

E.g.

series1 hasPart datapoint7, datapoint7 hasPart x7, x7 type SecondQuarter, SecondQuarter subClassOf Quarter, Quarter subClassOf TimeInterval, graph hasPart series1

Across graphs.

**Using Protégé 4 alpha (build 53) , FACT++ DL reasoner and Manchester Syntax.**

![](_page_34_Picture_7.jpeg)

## **Other implications**

#### Data exchange

- Standard (syntactic) representation of the data for machine consumption.
- Unambiguous meaning (semantics).
- Three layer flexible model.
- $\mathcal{L}_{\mathcal{A}}$ Exchange between statistical agencies.
- **XSLT** to return new information to applications.

![](_page_35_Picture_7.jpeg)

## **Ongoing work**

- 
- **Provide semantic query answering over time**series graphs. [Ferres et. al., VORTE07]
- **Data model for graph information integration and** exchange.
- **Increased explicit knowledge in statistical graphs** for certain demographics (accessibility).
- **Enhanced iGraph-Lite using Semantic Web.**
- **Still, some challenges:** 
	- Spatial and temporal reasoning.
	- "Type" of graphs according to their content [Dumontier et. al, Submitted].

![](_page_36_Picture_9.jpeg)

#### **Modeling the Pharmacogenomics of Depression**

Michel Dumontier $^{\mathsf{1}},$  Muhammad Faizan $^{\mathsf{2}}$  $\,$ , Joseph Obeng $^1\!$ 

#### **Natalia Villanueva-Rosales**2

1Department of Biology, 2School of Computer Science Carleton University

![](_page_37_Picture_4.jpeg)

### **Motivation**

## Pharmacogenomics

- **Pharmacological response of a drug with respect** to genetic variation .
- **Answer questions about therapeutic,** pharmacological or genetic aspects
- **Essential to the delivery of better health care**
- Towards personalized medicine: provide the most effective therapeutic strategy based on physiological and genetic factors.

![](_page_38_Picture_6.jpeg)

![](_page_39_Picture_1.jpeg)

Reasoning capable knowledge base, with OWL-DL ontologies that capture the knowledge accumulated by PharmGKB [Hernandez-Boussard, NAR, 2008] for sophisticated query answering. over that knowledge.

![](_page_39_Picture_3.jpeg)

![](_page_39_Picture_4.jpeg)

### **Requirements**

- п **PharmGKB database** [Ferres et. al., ICCHP 06]
	- Genes
	- Gene variants
	- SNPs
	- Drugs
	- Measures and outcomes
	- Gene-drug interactions
	- Drug treatments.
- П Augmentation with literature curated pharmacogenomics knowledge of depression.
- П Competency questions [Uschold et. al., KE 96]
	- What is the most effective drug treatment for an individual with a particular genetic profile that suffers from a particular disease?
		- Which drugs yield a favorable outcome?
		- What are the possible side effects?Do the x-axis categories of a graph correspond to years?
	- Which gene variants affect therapeutic outcomes?

![](_page_40_Picture_15.jpeg)

- **Essential concepts: e.g. Pathway, Drug.**
- Ontology reuse: Biological Measure
- **Creation of simple taxonomy (is-a relation).**
- **Definition of relations between objects**
- Mapped to upper level ontologies (*BFO, BRO*).
- **Three layer modelling approach.**
- **OWL 1.1 : role composition.**

<http://ontology.dumontierlab.com/biological-measure-primitive>

![](_page_41_Picture_9.jpeg)

## **Layer 1: Pharmacogenomics Primitive**

- 40 classes (concepts)
	- –E.g. DrugTreatment, BiologicalMeasure, Drug, etc.
- **Domain dependent properties** 
	- –Eg. hasVariant.

**http://ontology.dumontierlab.com/pharmacogenomics-primitive**

![](_page_42_Picture_6.jpeg)

## **Layer 2: Pharmacogenomics Complex**

#### $\blacksquare$ Complex class definitions

DrugGeneInteraction is equivalent to a Process that hasParticipant some Drug and hasParticipant some Gene and not DrugTreatment

b. Role chains

hasPart o hasParticipant --> hasParticipant

 $\overline{\phantom{a}}$  Ontology mapping to upper level ontologies (BFO and BRO), biological measure and unit ontology. Ontology reuse.

E.g. ClinicalOutcome, GenotypeMeasure, MetabolicMeasure, WeightUnit.

**<http://ontology.dumontierlab.com/pharmacogenomics-complex> <http://ontology.dumontierlab.com/biological-measure-primitive> <http://ontology.dumontierlab.com/unit-ontology-individuals>**

![](_page_43_Picture_8.jpeg)

#### **Drug Treatment**

![](_page_44_Figure_1.jpeg)

**Core concepts and relations in the Pharmacogenomics Ontology**

![](_page_44_Picture_3.jpeg)

## **Ontology Population**

- **From PharmGKB web services** 
	- Genes, drugs, and diseases having pharmacogenomics relevance
- **Pharmacogenomics of depression ontology** 
	- Manually curated over 40 publications,
- **Service Service** In-house developed java parsers.

<http://ontology.dumontierlab.com/pharmacogenomics-depression>

![](_page_45_Picture_7.jpeg)

#### **Application scenario (Semantic QA)**

Treatment for an elderly patient diagnosed with depression with no postural hypothension as a side effect.

e<br>S Drugs that might lead to postural hypothension

*Drug that isParticipantIn some (DrugTreatment that hasPart some (DrugInducedSideEffect that hasParticipant value PosturalHypotension and hasParticipant some SideEffectRate))*

Results include Nortriptyline that exhibits a 0% side effect rate for postural hypothension.

![](_page_46_Picture_5.jpeg)

#### **Application scenario (Semantic QA) - 2**

e<br>S Drug treatment with Notriptyline (pgkb:PA450657), knowing that our patient genotyping results indicate that our patient is homozygous at the 3435 position of the ABCB1 GENE.

*DrugTreatment that hasPart some (DrugInducedSideEffect that hasParticipant value PosturalHypotension) and hasParticipant value PA450657 and hasParticipant value ABCB1\_3435\_C*

Results include NortriptylineABCB1Treatment1, which together with more specific queries provide a recommended dose of "103 mg"

![](_page_47_Picture_5.jpeg)

![](_page_48_Picture_0.jpeg)

- SMART : web-based intuitive interface for ontology-driven semantic query answering on biological knowledge. http://smart.dumontierlab.com
- $\mathcal{L}_{\mathcal{A}}$ Semi-automated ontology population
- $\mathcal{L}_{\mathcal{A}}$ Spatial and temporal reasoning
- $\mathcal{L}_{\mathcal{A}}$ Ontology mapping
- $\mathcal{L}_{\mathcal{A}}$ **Ontologies** <http://dumontierlab.com/index.php?page=ontologies>
- $\mathcal{L}_{\mathcal{A}}$ Visit www.dumontierlab.com

![](_page_48_Picture_7.jpeg)

#### **References**

![](_page_49_Picture_1.jpeg)

![](_page_49_Picture_133.jpeg)

![](_page_49_Picture_3.jpeg)

#### **References**

![](_page_50_Picture_1.jpeg)

![](_page_50_Picture_83.jpeg)

Presentation template: [http://www.engsoc.org/~crans/MAE\\_downloads/](http://www.engsoc.org/~crans/MAE_downloads/)

![](_page_50_Picture_4.jpeg)

# Thank you!

# Questions?

![](_page_51_Picture_2.jpeg)